# Ten thousand security pitfalls: The ZIP file format.

Gynvael ColdwindTechnische Hochschule Ingolstadt, 2018

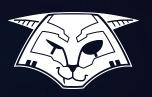

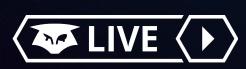

# About your presenter

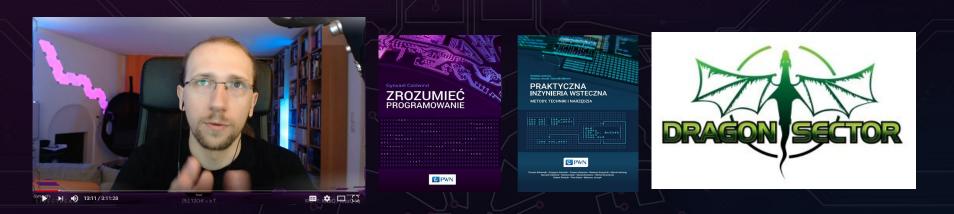

(among other things)

All opinions expressed during this presentation are mine and mine alone, and not those of my barber, my accountant or my employer.

# What's on the menu

- 1. What's ZIP used for again?
- 2. What can be stored in a ZIP? a. Also, file names
- 3. ZIP format 101 and format repair
- 4. Legacy ZIP encryption
- 5. ZIP format and multiple personalities
- 6. ZIP encryption and CRC32
- 7. Miscellaneous, i.e. all the things not mentioned so far.

Or actually, hacking a "secure cloud disk" website.

Also featuring: Steganograph y

# EDITORIAL NOTE

Everything in this color is a quote from the official ZIP specification by PKWARE Inc.

The specification is commonly known as APPNOTE.TXT

https://pkware.cachefly.net/webdocs/casestudies/APPNOTE.TXT

# Cyber Secure CloudDisk

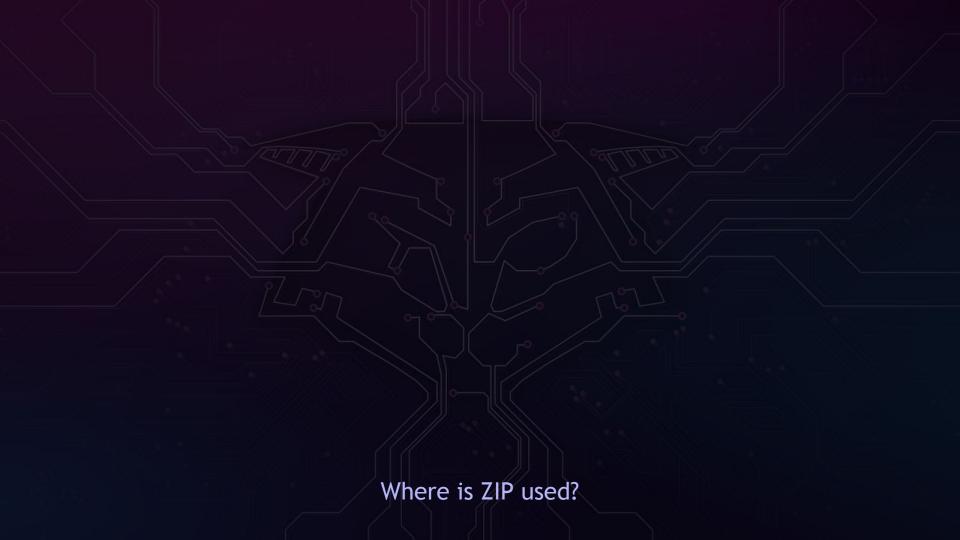

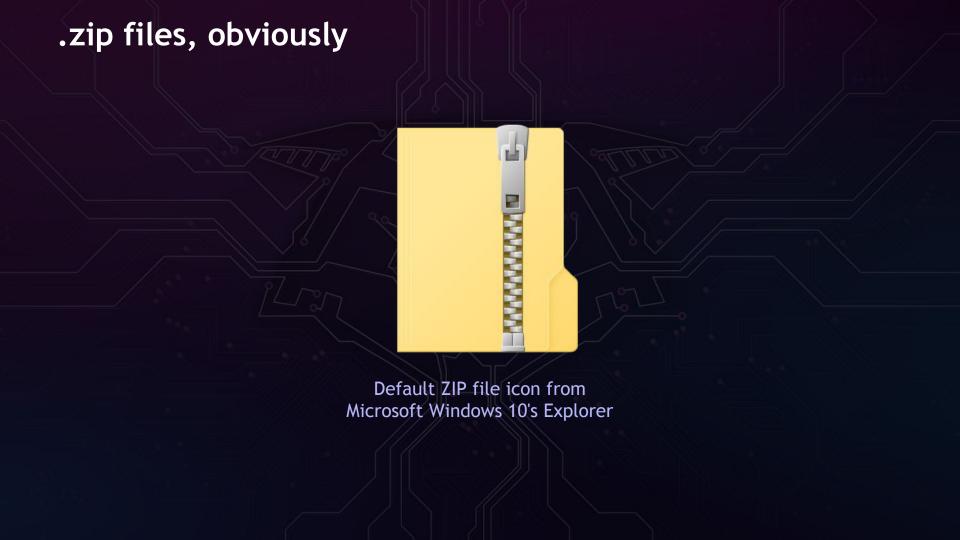

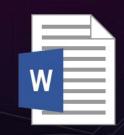

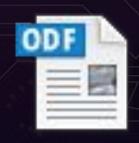

.odt, .odp, .ods, ...
(OpenDocument)

Open Packaging Conventions:

.3mf, .dwfx, .cddx, .familyx, .fdix, .appv, .semblio, .vsix,

.vsdx, .appx, .appxbundle, .cspkg,

.xps, .nupkg, .oxps, .jtx, .slx, .smpk,

.scdoc,

and Offixe Open XML formats:

.docx, .pptx, .xlsx

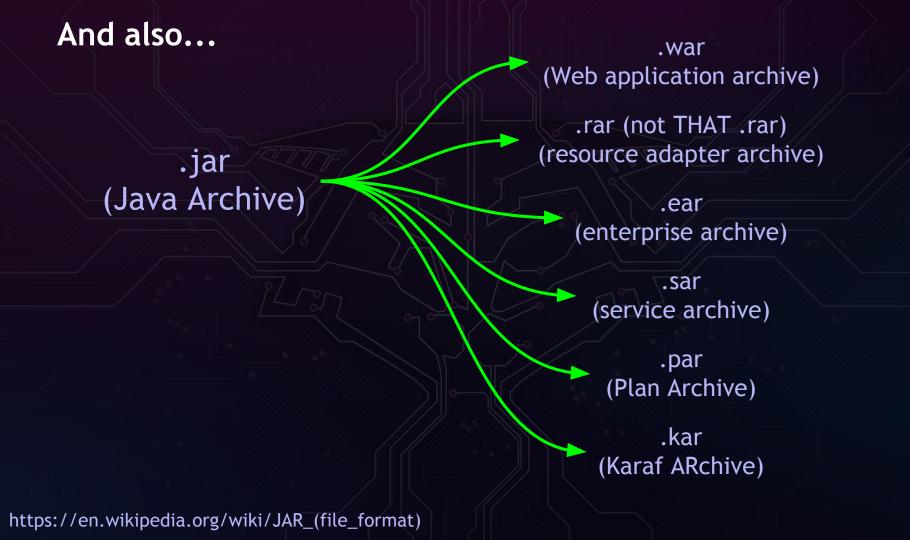

.apk (Android Application Package)

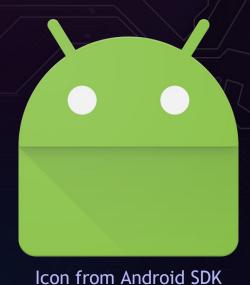

epub. (Electronic Publication)

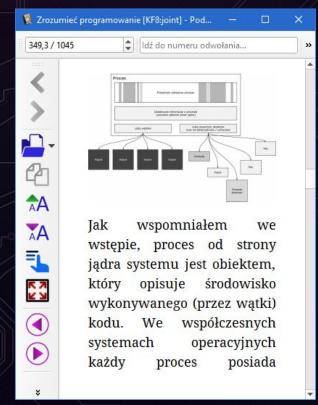

calibre

# And also... (script to scan drives)

```
import os
import sys
IGNORE LIST = {
   ".zip", ".docx", ".odt", ".epub", ".jar", ".xlsx",
".pyz",
   ".pptx", ".odp",
def process file(fname):
 try:
   with open(fname, "rb") as f:
      d = f.read(4)
  except WindowsError:
    return False # No access probably, don't care.
  except IOError:
    return False # No access probably, don't care.
 if d.startswith("PK\3\4"):
    return True
 return False
def scan dir(path):
 try:
    entries = os.listdir(path)
  except WindowsError:
    return # No access probably, don't care.
 for fname in entries:
    name, ext = os.path.splitext(fname)
```

```
if ext.lower() in IGNORE LIST:
      continue
    if ext == '':
      ext = ' '
    full path = path + "\\" + fname
    if os.path.isfile(full path):
      ret = process file(full path)
      if not ret:
        continue
      print "%s: %s" % (ext, full path)
      with open("scan res/%s" % ext, "a") as f:
       f.write("%s\n" % full path)
      continue
    if os.path.isdir(full path):
      scan dir(full path)
      continue
if len(sys.argv) != 2:
  sys.exit("usage: scan disk.py <start dir>")
scan_dir(sys.argv[1])
```

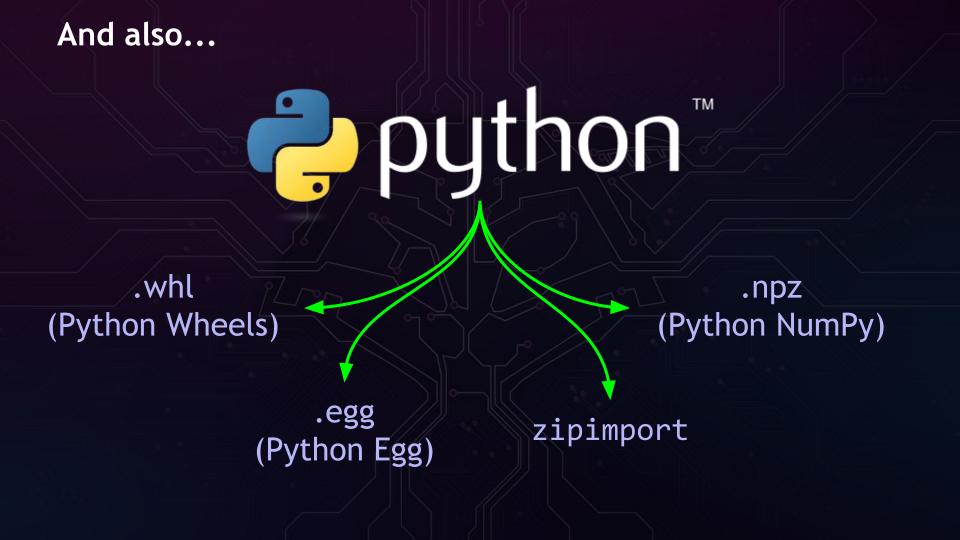

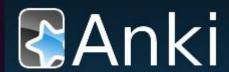

(backup-\*.apkg)

# Camtasia

(.cmmbtn, .cmmtpl, .libzip)

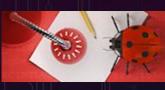

ATMEL STUDIO

(avrdbg/bundles/\*.bndl)

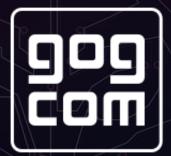

(\*.hashdb)

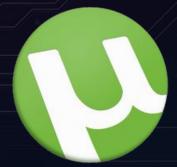

(\*.btapp, \*.lng)

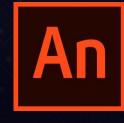

(\*.fla, \*.swc)

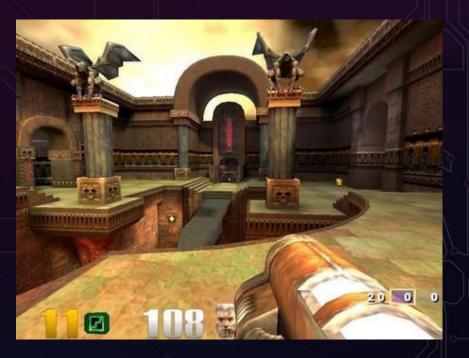

Quake 3 (\*.pkg)

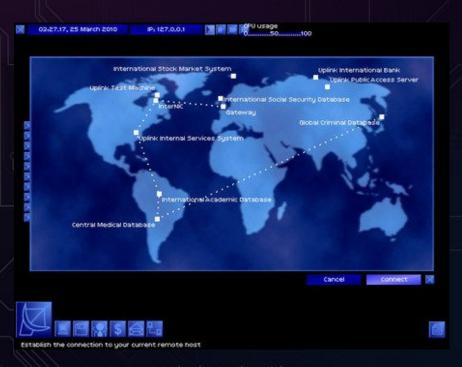

Uplink (\*.dat files)

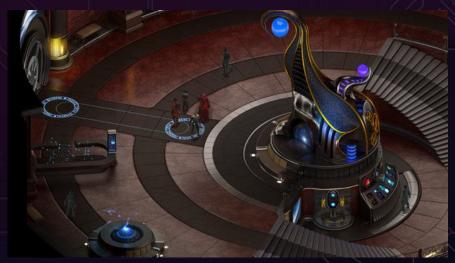

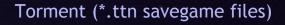

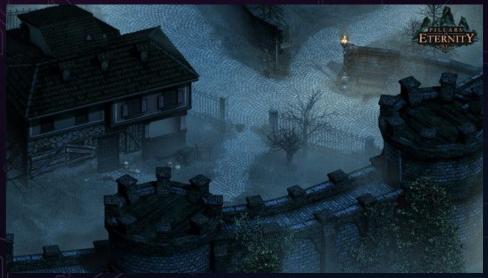

Pillars of Eternity (\*.savegame)

```
.aar (Axis Archive / Android Archive Library)
       .appx (Microsoft General MIDI DLS)
        .bau (OpenOffice's... something?)
     .cache (Microsoft extension*.*.cache?)
     .dat (Intel VTune Amplifier resources)
          .dpk (YAMAHA... something?)
            .dsf (DeDe Symbol Files)
.eftx (Microsoft Office Document Themes Effects)
            .fcstd (KiCad 3D shapes)
.hdf, .ise (now really sure, sth hardware related)
         .htb (wx wxHTML help format)
```

```
.jisp (Psi icon set)
.little (Thunderbird/Firefox startup cache)
   .lsz (LiteStep themes/configuration)
  .mshc (Microsoft Help Container File)
    .mwb (MySQL Workbench Model)
    .nupkg (NuGet packages for .NET)
 .ora (OpenRaster, used e.g. by MyPaint)
       .otp (OpenOffice templates)
       .otx (OpenOffice dictionary)
        .pez (Prezi Presentation)
     .phar (PHP application package)
```

```
.raz, .saz (Fiddler request history)
          .rjt (RealPlayer template?)
          .sbsx (PowerPoint shapes)
           .snagacc (SnagIt plugin)
        .sob (OpenOffice something...)
.sublime-package (Sublime Package, obviously)
            .sxw (SUN XML Writer)
  .thmx (Microsoft Office document themes)
           .vs (RealPlayer UI files?)
         .vsb (AIDA64 sidebar gadget)
      .wmz (Windows Media Player skins)
```

.wsz (LiteStep themes?)
.xmind (xmind documents)
.xmt (xmind template)
.xpi (Firefox Cross-Platform Installer Module)
.xps (XML Paper Specification)
.zxp (PalleteApp extension)

The list is not exhaustive.

### **Furthermore**

## It's used when:

- Uploading GERBER files to your PCB manufacturer
  - Or more general: uploading a bundle of files somewhere
  - Or downloading a bundle of files
- Don't forget about combining ZIPs with other file formats, e.g. EXE (SFX)
- And well, sending files to your friends too.

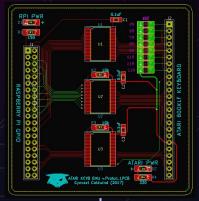

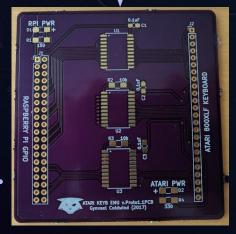

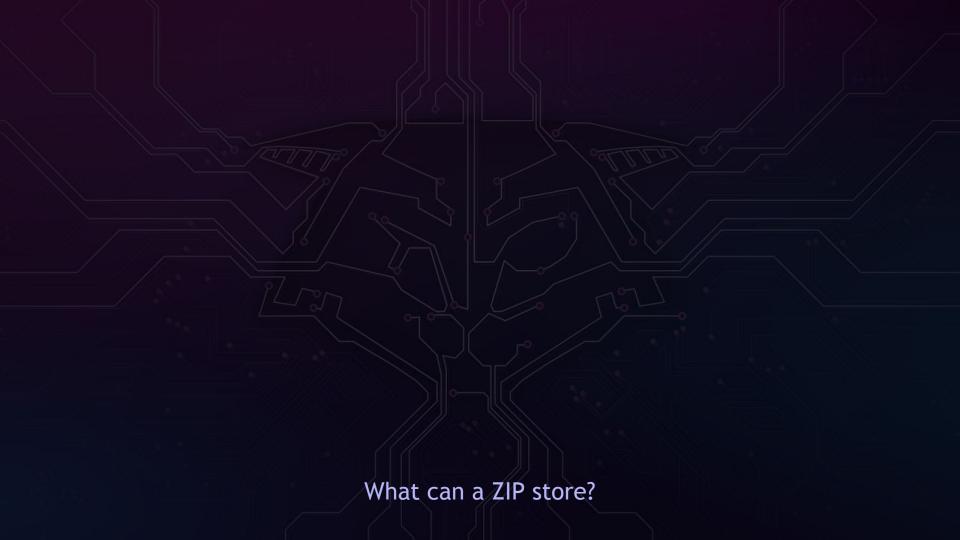

# Files

# Directories

# Files

# Directories

Technically identical with one minor difference

4.4.15 external file attributes: (4 bytes)

The mapping of the external attributes is host-system dependent (see 'version made by'). For MS-DOS, the low order byte is the MS-DOS directory attribute byte. If input came from standard input, this field is set to zero.

# Steganograph

14 bytes

12 bytes

0 bytes

disk 1

text

dir

3 characters

0 characters

000000 hex

# Files

# Directories

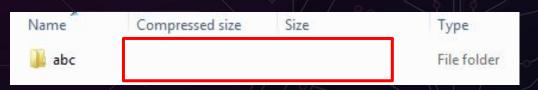

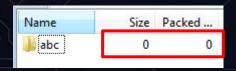

7-zip

Windows Explorer

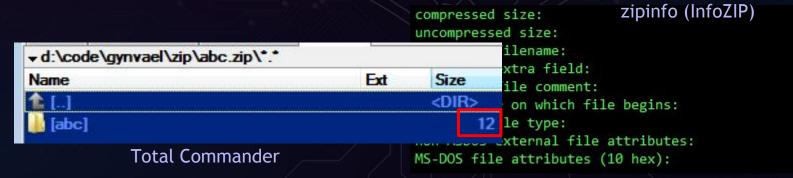

# Files

# Directories

Technically identical with one minor difference

4.4.15 external file attributes: (4 bytes)

The mapping of the external attributes is host-system dependent (see 'version made by'). For MS-DOS, the low order byte is the MS-DOS directory attribute byte. If input came from standard input, this field is set to zero.

# Files

# Directories

# Symlinks

# Cyber Secure CloudDisk

Stored in several locations per entry:

- Local File Header
- Central Directory Header
- Extra: Info-ZIP Unicode Path Extra Field

Which one to use (trust)?

Technically it's possible to create any number of separate Extra entries per file in both LFH and CDH

# Unreal Commander exploit for bug reported in 2007

```
3AAAAAAAAAAAA
   AAAAAAAAAAAA
   AAAAAAAAAAAA
   AAAAAAAAAAAA
   AAAAA/netapi32
   .dll..mtsu.'.-
2 D
                     ../../../../../..
```

/../../../u
nreal Commander/f
ocia.jpg.32.dllPK

Other problems with names (just enumerating ideas):

Files with the same name

Other problems with names (just enumerating ideas):

- Files with the same name
- lower-upper case (i.e. Windows/Unix)

Other problems with names (just enumerating ideas):

- Files with the same name
- lower-upper case (i.e. Windows/Unix)
- NTFS ADS :\$data

Other problems with names (just enumerating ideas):

- Files with the same name
- lower-upper case (i.e. Windows/Unix)
- NTFS ADS :\$data
- Network Share names (\\127.0.0.1\C\$\...)

https://googleprojectzero.blogspot.de/2016/02/the-definitive-guide-on-win32-to-nt.html

Other problems with names (just enumerating ideas):

- Files with the same name
- lower-upper case (i.e. Windows/Unix)
- NTFS ADS :\$data
- Network Share names (\\127.0.0.1\C\$\...)
- Very Long file names (not well known?)

Other problems with names (just enumerating ideas):

- Files with the same name
- lower-upper case (i.e. Windows/Unix)
- NTFS ADS :\$data
- Network Share names (\\127.0.0.1\C\$\...)
- Very Long file names (not well known?)
- Encoding issues (UTF-8 vs OS vs IBM 437)

# Other problems with names (just enumerating ideas):

- Files with the same name
- lower-upper case (i.e. Windows/Unix)
- NTFS ADS :\$data
- Network Share names (\\127.0.0.1\C\$\...)
- Very Long file names (not well known?)
- Encoding issues (UTF-8 vs OS vs IBM 437)
- XSS in the <script>filename</script>

Or SQL Injection, in the end the file name is just a text field.

### File names in ZIP

### Other problems with names (just enumerating ideas):

- Files with the same name
- lower-upper case (i.e. Windows/Unix)
- NTFS ADS :\$data
- Network Share names (\\127.0.0.1\C\$\...)
- Very Long file names (not well known?)
- Encoding issues (UTF-8 vs OS vs IBM 437)
- XSS in the <script>filename</script>

# Cyber Secure CloudDisk

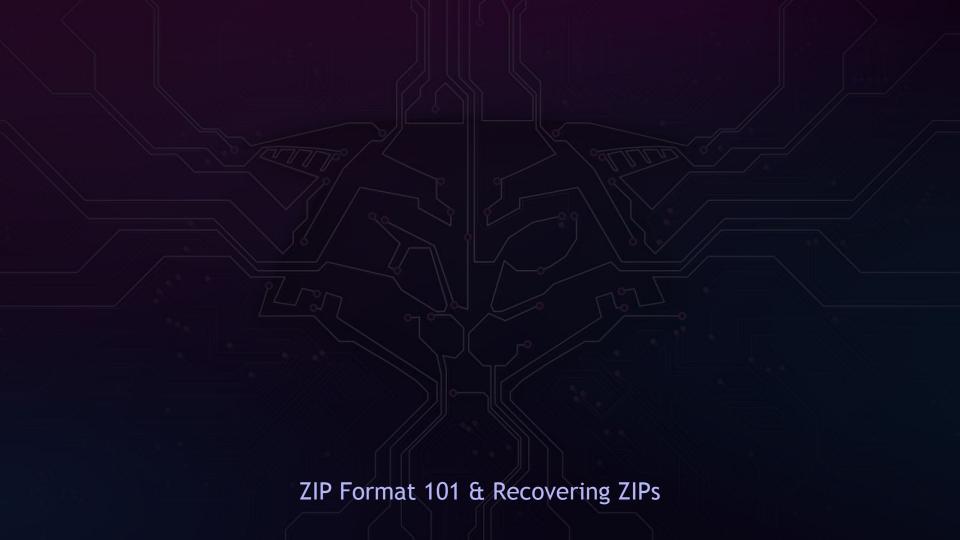

ZIP Magic: PK

As you know, a ZIP file starts with letters "PK".

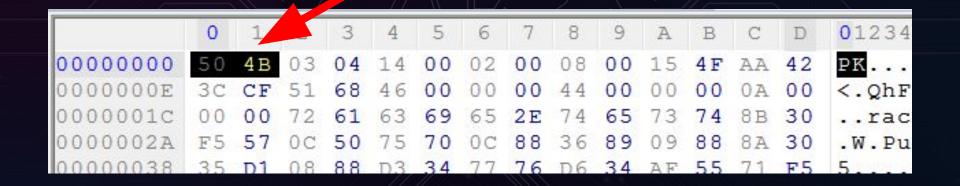

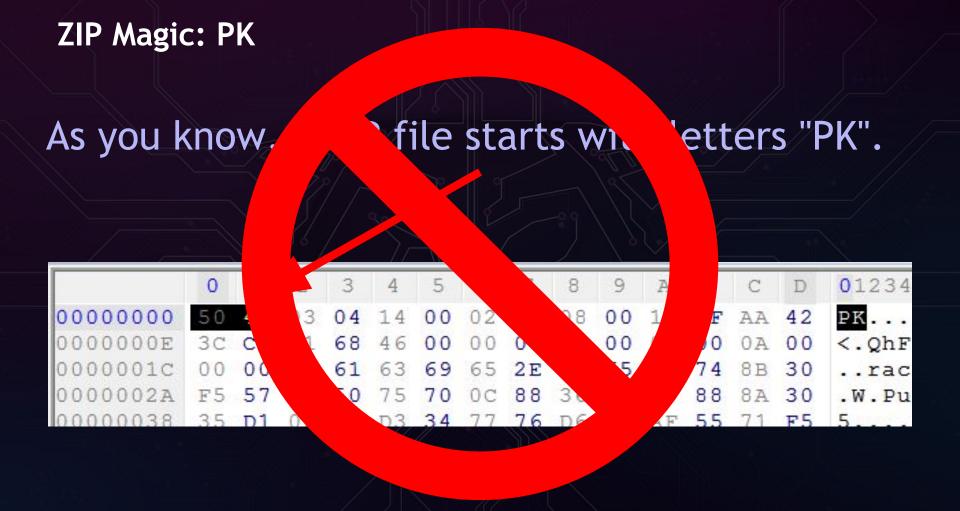

Let's try that again...

file.zip

## look for the "header" in the last 65557 bytes of the file

PK\5\6...

```
0123456789ABCD
00000000
                                                        PK..........
                                                        <.QhF...D....
0000000F
0000001C
                                                     30
                                                         ..racie.test.0
0000002A
                                                         .W.Pup..6...0
00000038
                                                        5....4wv.4.Uq.
00000046
                                                        tv....q.sq.r.u
00000054
                                                         ....q....q...
000000062
                                                        u..qUT....PK
00000070
                                                         . . . . . . . . . . O . B
0000007E
                                                        <.OhF...D....
00000080
0000009A
                                                         ..racie.testPK
000000A8
                                 00
                                                 00
                                                    00
000000B6
             00
                    00 00 00
                00
                                                        n....
```

### Proper parsing must start from the end

### 4.3.16 End of central directory record:

```
end of central dir signature
                                      4 bytes (0x06054b50)
      total number of entries in
22 bytes
     the central directory
                                      2 bytes
      size of the central directory
                                      4 bytes
      offset of start of central
                                                      $0000-$FFFF
                                      2 bytes 🔷
      .ZIP file comment length
                                                        0-65535
      .ZIP file comment <u>(variable size)</u>
```

### In total: from 22 to 65557 bytes

(so, the PK\5\6 sig will be "somewhere" between EOF-65557 do EOF-22)

## An overview of a single-file ZIP

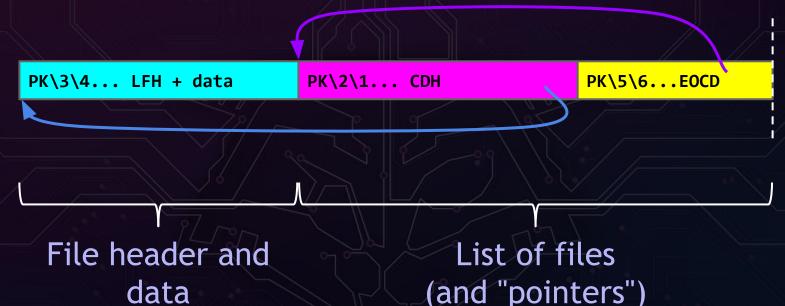

Each file has two "headers":

Local one, right next to data - Local File Header

And the more verbose entry in the list of files - Central Directory Header

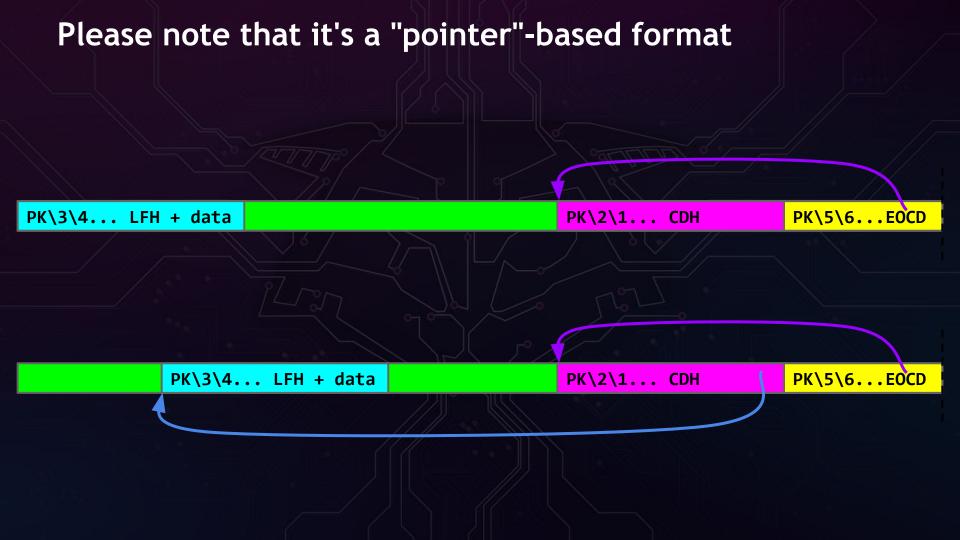

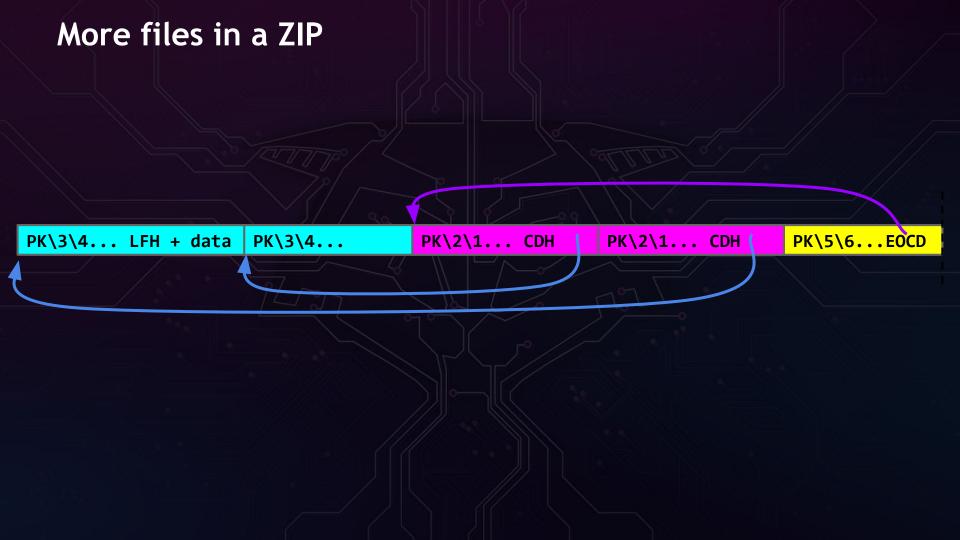

(0x02014b50)

```
central file header signature
                                4 bytes
version made by
                                2 bytes
version needed to extract
                                2 bytes
general purpose bit flag
                                2 bytes
compression method
                                2 bytes
last mod file time
                                2 bytes
last mod file date
                                2 bytes
crc-32
                                4 bytes
                                4 bytes
compressed size
uncompressed size
                                4 bytes
file name length
                                2 bytes
extra field length
                                2 bytes
file comment length
                                2 bytes
disk number start
                                2 bytes
internal file attributes
                                2 bytes
external file attributes
                                4 bytes
relative offset of local header
                                  bytes
```

these are redundant between LFH and CDH (xslx)

What if more CDHs
LFH?

LFH?

file name (variable size) extra field (variable size) file comment (variable size)

**PK\3\4... LFH** + **data** 

### Local File Header (LFH)

local file header signature version needed to extract general purpose bit flag compression method last mod file time last mod file date crc-32 compressed size uncompressed size file name length extra field length

file name (variable size)
extra field (variable size)
file data (variable size)

4 bytes (0x04034b50)

2 bytes

2 bytes

2 bytes

2 bytes

2 bytes

4 bytes

4 bytes

4 bytes

2 bytes

2 bytes

How to repair a ZIP?

 Try some programs like Info-ZIP's zip -F and -FF

 Manually - copy correct-looking data between LFH and CDH

There is also the "CTF brute force approach"

# Cyber Secure CloudDisk

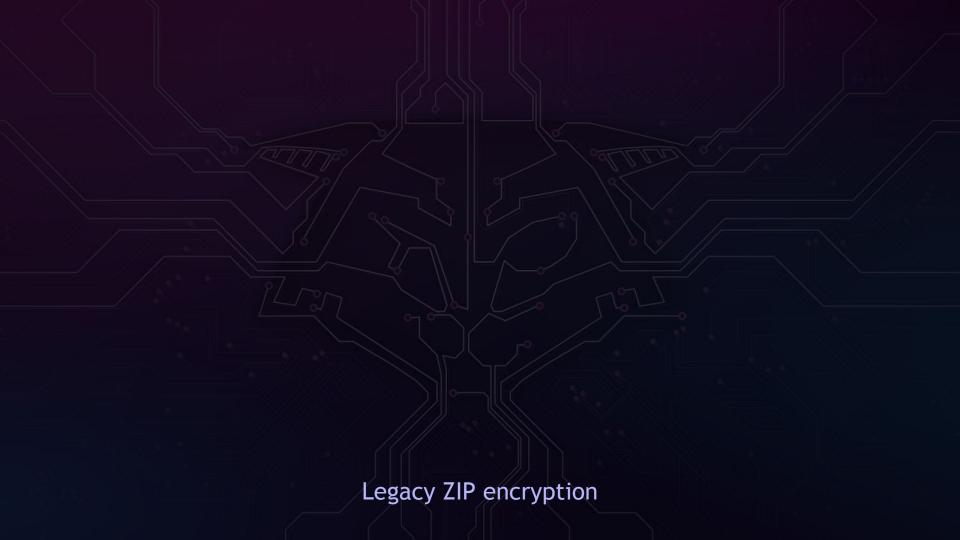

### Legacy ZipCrypto

Encryption method: ZipCrypto ZipCrvpto AES-256

Still used by some tools by default

- Really good backward compatibility
- Technically a byte-based stream cipher

methods other available (e.g. RC4)

### Legacy ZipCrypto

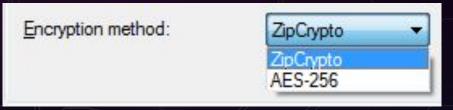

- Still used by some tools by default
- Really good backward compatibility
- Technically a byte-based stream cipher
- A "known plaintext" attack known from 1994
  - With further improvements in 2002

Methods other available (e.g. RC4)

### Legacy ZipCrypto - papers to read

"A Known Plaintext Attack on the PKZIP Stream Cipher" (1994) by Eli Biham and Paul C. Kocher

"ZIP Attacks with Reduced Known Plaintext" (2002) by Michael Stay

### Legacy ZipCrypto - a 96-bit byte-oriented stream cipher

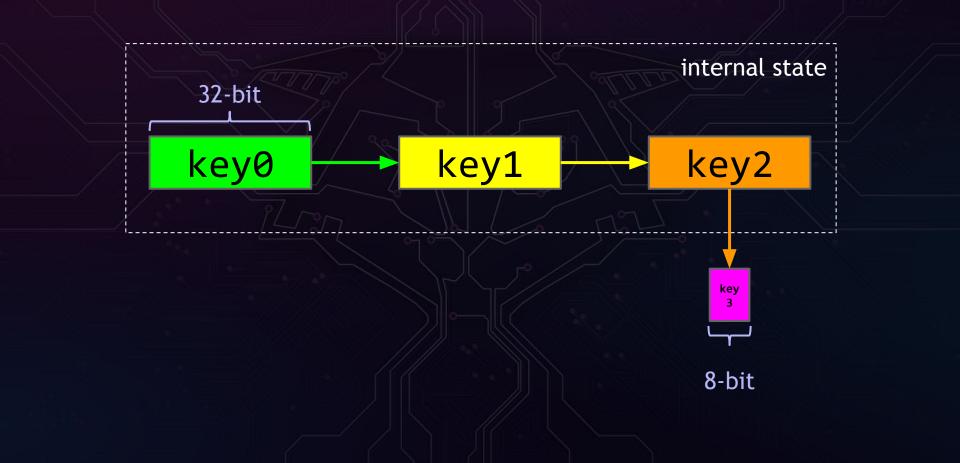

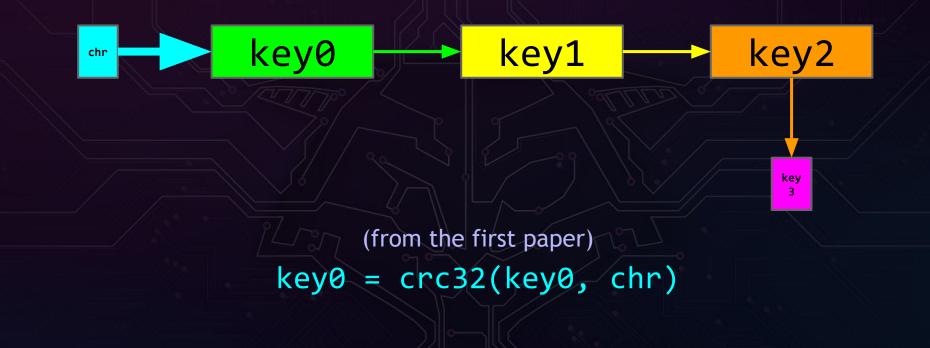

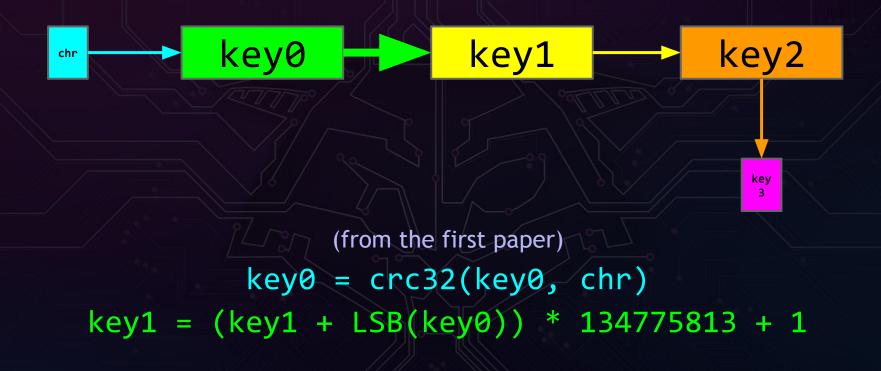

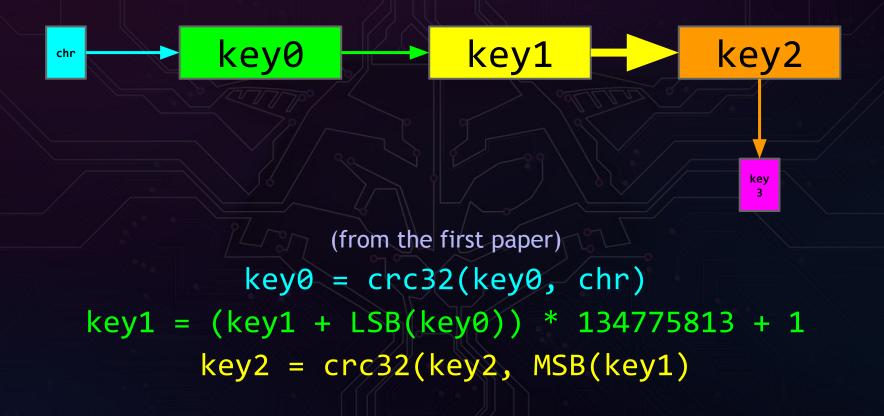

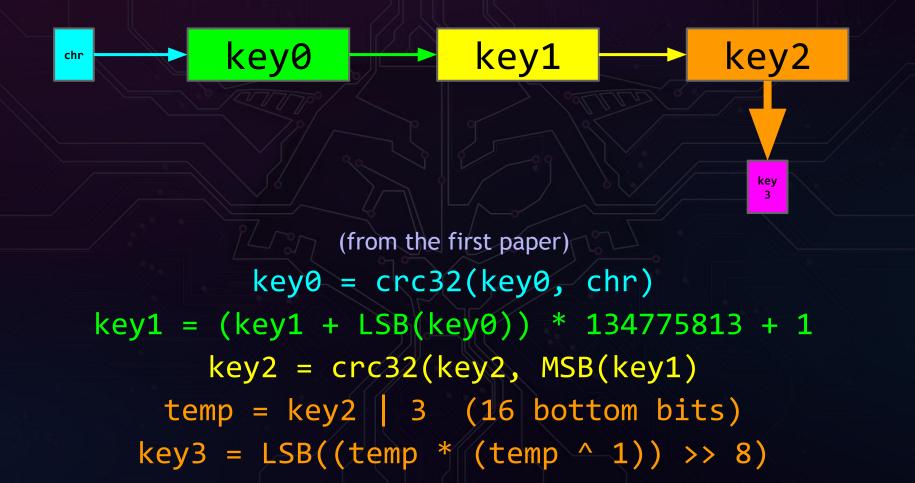

# Legacy ZipCrypto - encryption key0 key1 key2 chr key (from the first paper) C ← chr ⊕ key3

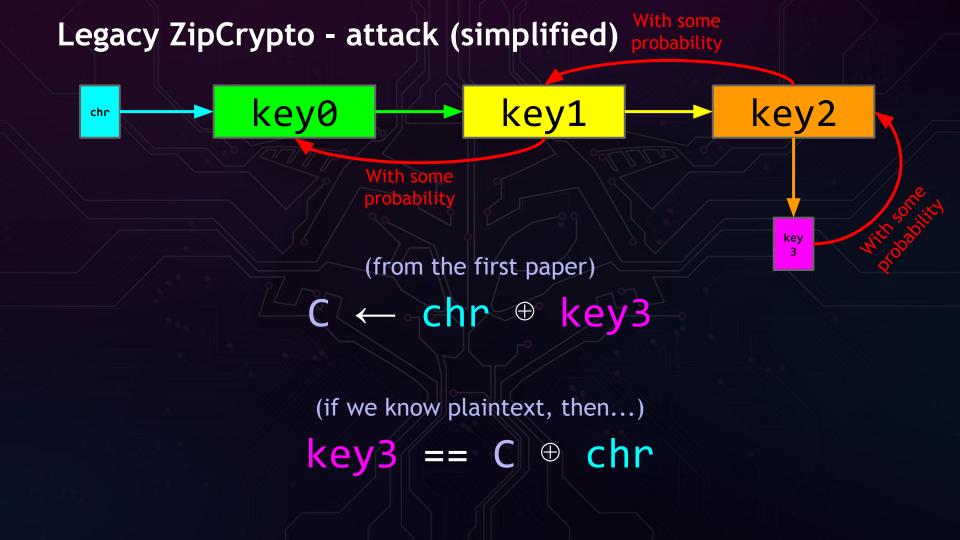

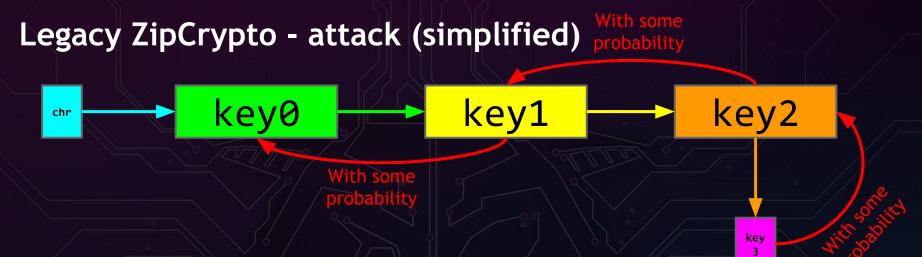

### key0 - key2 livecycle:

- 1. Init with constants (0x12345678, ...)
- 2. Update with password (discard output, keep state)
- 3. Update with 12 bytes of "random data"
- 4. Update with data to encrypt

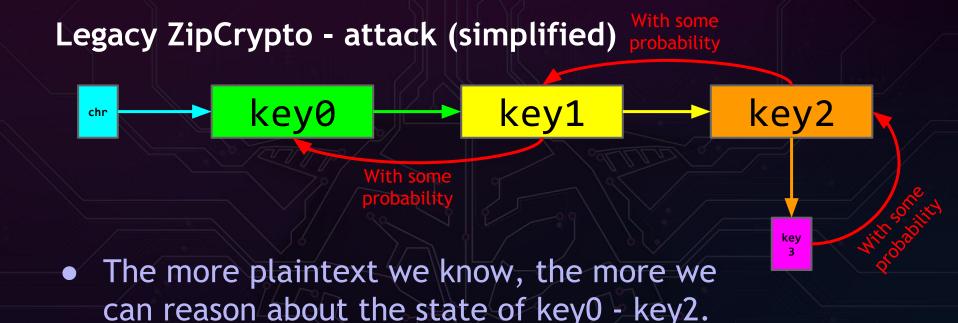

- If we unroll to initial state (after password & "random" data is fed), we can decrypt everything.
- Bonus: In some cases we can even get the password.

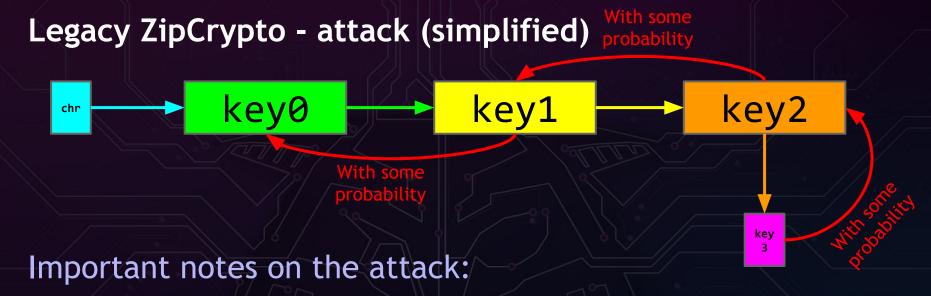

- Minimum of 13 bytes of known compressed plaintext
- "compressed" is the keyword here(different apps generate different output when compressing)
- It takes a few minutes to run

# Cyber Secure CloudDisk

https://www.unix-ag.uni-kl.de/~conrad/krypto/pkcrack.html

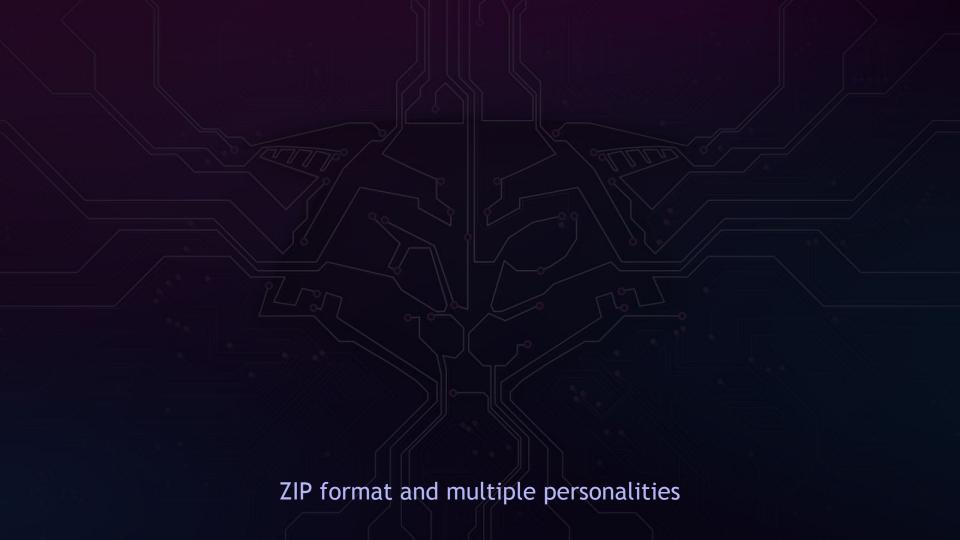

### Proper parsing must start from the end

end of central dir signature

at this slide again 4.3.16 End of central directory record:

total number of entries in 2 bytes the central directory size of the central directory 4 bytes offset of start of central **†** - - - | .ZIP file comment length 2 bytes 🔫 .ZIP file comment (variable size)

In total: from 22 to 65557 bytes

(so, the PK\5\6 sig will be "somewhere" between EOF-65557 do EOF-22)

4 bytes (0x06054b50)

\$0000-\$FFFF

0-65535

### So... how do we search for the right comment size?

### "Start First"

Start left most at **EOF-65557**, and then decrease the comment size one by one.

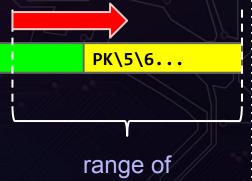

possibilities

### "End First"

(well, usually there are no comments)
Start at the end at EOF-22,
and then increase comment
size one by one.

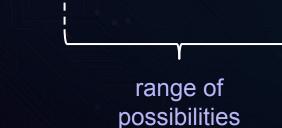

PK\5\6...

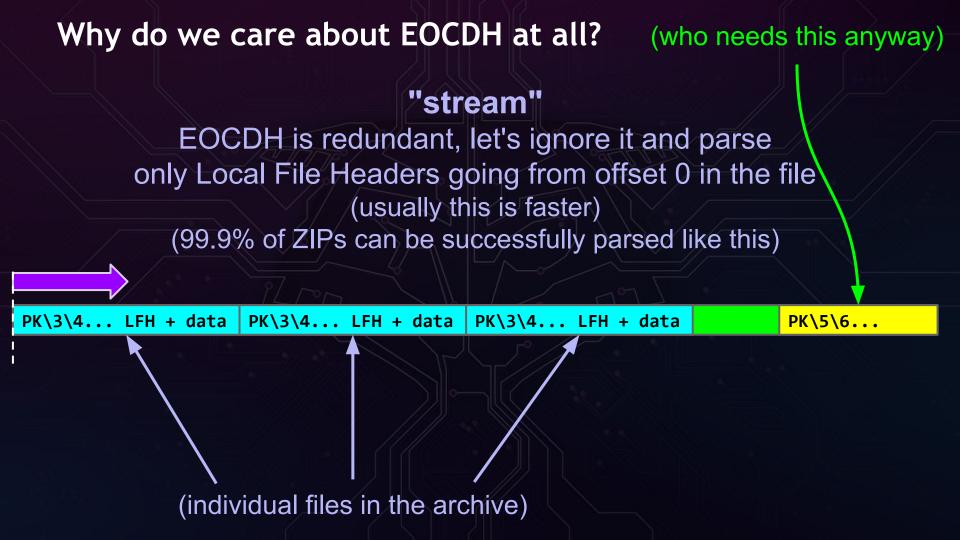

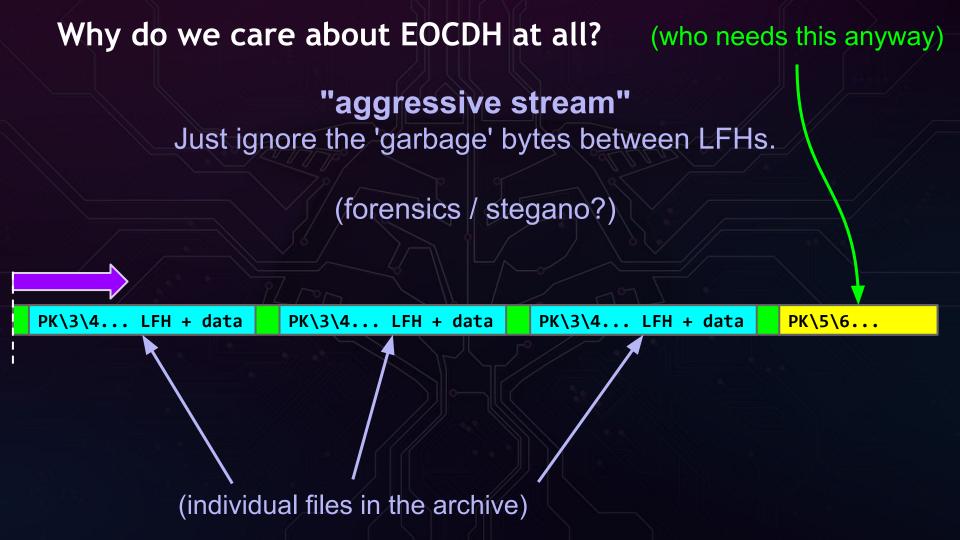

Let's see how this works in practice - abstract.zip

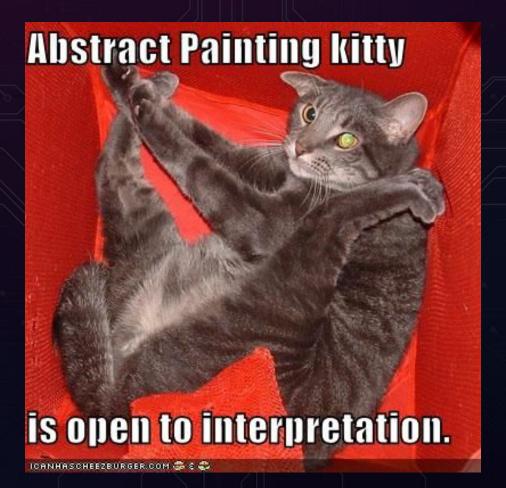

### Architecture of abstract.zip

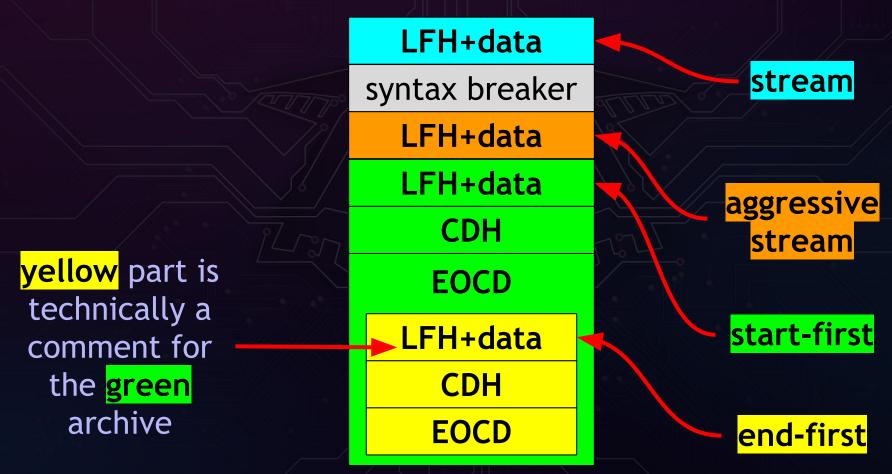

# Testing abstract.zip

#### LFH+data

syntax breaker

LFH+data

LFH+data

**CDH** 

**EOCD** 

LFH+data

**CDH** 

**EOCD** 

# Kudos for help in testing this:

- Mulander
- Felix Groebert
- Salvation
- j00ru

Note: data might be a little stale (2013)

#### **EndFirst style**

LFH+data

syntax breaker

LFH+data

LFH+data

**CDH** 

**EOCD** 

LFH+data

CDH

**EOCD** 

Total Commander 8.01 UnZip 6.00 (Debian) Midnight Commander Windows 7 Explorer ALZip KGB Archiver 7-zip b1.org Python zipfile JSZip C# DotNetZip perl Archive::Zip Jeffrey's Exif Viewer WOBZIP GNOME File Roller WinRAR OSX UnZip zip.vim v25 Emacs Zip-Archive mode Ada Zip-Ada v45 Go archive/zip Pharo smalltalk 2.0 ZipArchive Ubuntu less Java ZipFile

All of these

# StartFirst style

#### LFH+data

syntax breaker

LFH+data

LFH+data

**CDH** 

**EOCD** 

LFH+data

**CDH** 

**EOCD** 

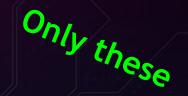

```
PHP ZipArchive
PHP zip_open ...
PHP zip:// wrapper
tcl + tclvfs + tclunzip
```

# Stream style

LFH+data

syntax breaker

LFH+data

LFH+data

**CDH** 

**EOCD** 

LFH+data

**CDH** 

**EOCD** 

Note that Java in the 'EndFirst' list

Ruby rubyzip2
Java ZipArchiveInputStream
java.util.zip.ZipInputStream

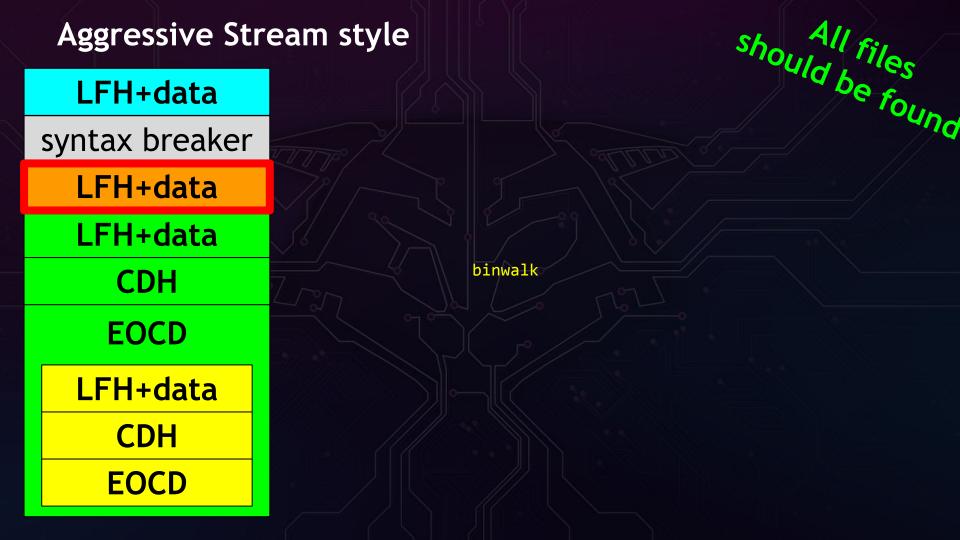

Is this a problem?

Usually no.

 However, if multiple libraries/apps are used, consistency is key.

Think:
1. Content verification done
using one approach
using one approach
unpack done using
another approach

Is this a problem?

Usually no.

Warning:
There might be other parsing inconsistencies between libraries!
Ideally use a single library.

However, if multiple libraries/apps are used, consistency is key.

Think:
1. Content verification done
using one approach
using unpack done using
2. Actual unpack done
another approach

Also, AV (warning: stale data, 2013)

# EICAR test results (using VT):

- Most use End-First approach
- Some use the Aggressive Stream way
- These use the Stream method:
  - O VBA32
  - NANO-Antivirus
  - Norman
  - F-Prot
  - Agnitum
  - Commtouch

# Cyber Secure CloudDisk

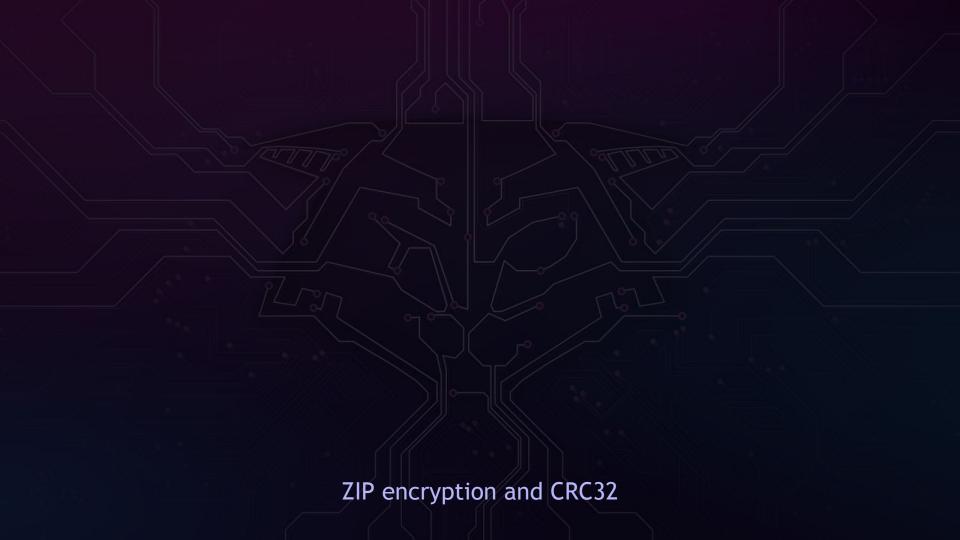

#### CRC-32 is a fun one!

#### Some facts:

- ZIP uses the 0xEDB88320 polynomial
- CRC-32 is not a cryptographic hash
- Reversible to some extent
  - Actually there is quite a lot of fun stuff you can do with CRC

Example reading: "Reversing CRC - Theory and Practice" by M. Stigge, H. Plotz, W. Muller, J-P. Redlich

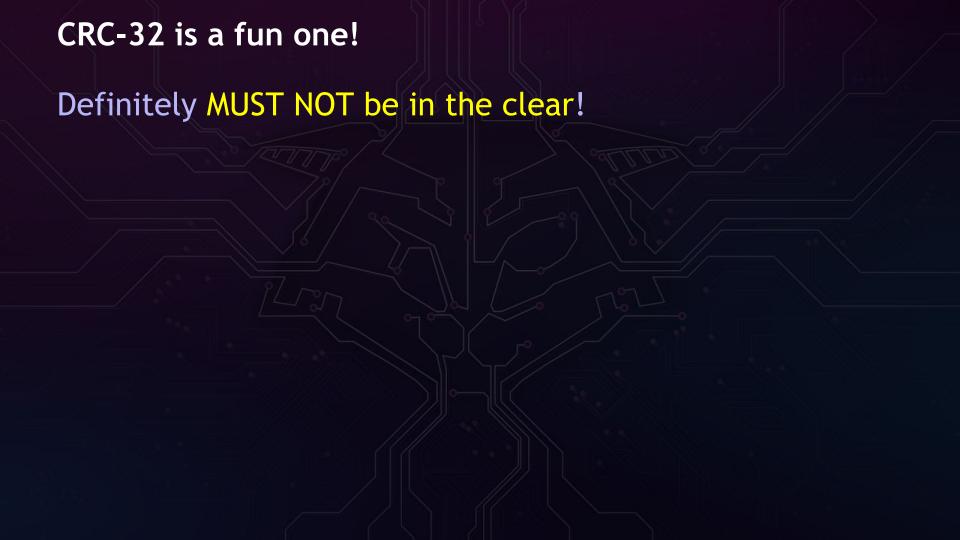

#### In some versions, metadata is in the clear

```
LFH
```

```
(0x04034b50)
local file header signature
                                 4 bytes
version needed to extract
                                 2 bytes
general purpose bit flag
                                 2 bytes
                                 2 bytes
compression method
last mod file time
                                 2 bytes
                                 2 bytes
last mod file date
                                 4 bytes
crc-32
compressed size
                                 4 bytes
uncompressed size
                                 4 bytes
                                 2 bytes
file name length
                                 2 bytes
extra field length
```

file name (variable size)
extra field (variable size)
file data (variable size)

#### CRC-32 is a fun one!

Definitely MUST NOT be in the clear! ... but it sometimes is.

#### See also:

- "ZIP file encryption weakness"
   by K. Matusiewicz, N. Wochtman
- Also on CTFs!
   Task: "A hopeless case" (CONFidence CTF 2015)

# Cyber Secure CloudDisk

https://github.com/theonlypwner/crc32

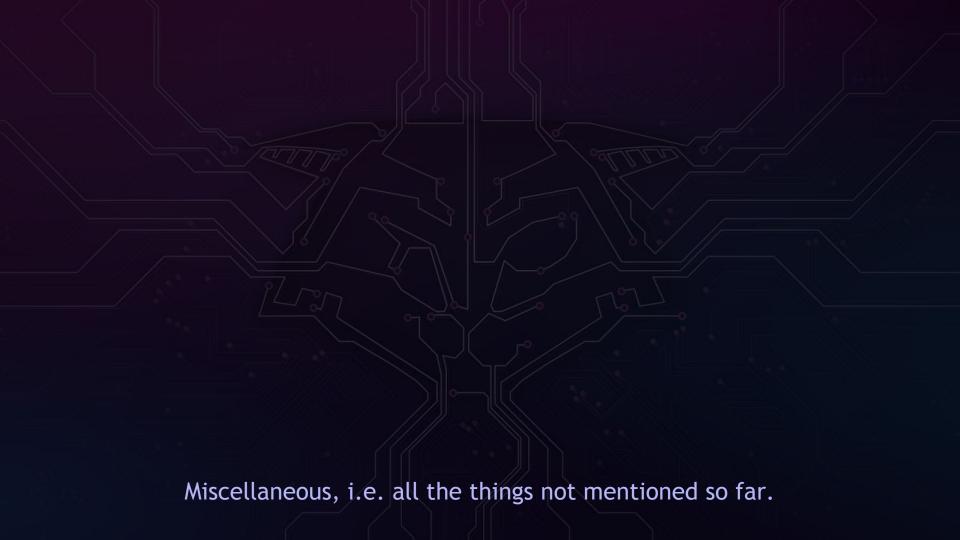

#### ZIP vs low-level

## Just enumerating ideas:

- Known and well loved Buffer Overflow
  - compressed size < after-unpack(data)</li>
  - long file names
- Memory disclosure
  - uncompressed size > after-unpack(data)
  - uncompressed size > compressed size for 'STORED'
- Signed/Unsigned issues in various fields
  - size, offsets

GIFAR / Ange CorkaMIX / etc (binary polyglots)

http://en.wikipedia.org/wiki/Gifar

https://code.google.com/p/corkami/wiki/mix

CorkaMIX is a Windows executable, and also a working PDF document, Jar (Zip + Class + manifest), and HTML + JavaScript files.

PHP LFI, ZIP polyglot upload, zip:// or phar://

# More ZIP steganography

# Steganograph

# Mostly useful on CTFs / in forensics.

- Office XML Steganography Tool (extra field)
- "Empty" space between files
- More data than "uncompressed size" field claims there is. Or data after the DEFLATE "end tag".
- Extra fields, comments.
- Files of the same name, or with \0 in the name
- Well, abstract.zip;)
- Stegano using the compression protocol/layer

#### Bonus - ZIP download!

```
It's a "list + offsets" type format, so...
```

HTTP Range: parameter can be used to download individual files from a ZIP archive hosted online.

# http://gynvael.coldwind.pl/n/python\_zipdl

# Bonus - ZIP download! Pretty easy in Python...

```
class MyFileWrapper:
 def init (self, url):
   --> HEAD ...
 def seek (self, offset, whence):
 def tell(self):
 def read(self, amount=-1):
   --> GET ...
       Range: bytes=%u,%u
```

z = zipfile.ZipFile( MyFileWrapper object)

#### Bonus - ZIP DoS aka pack bombs

#### Three types:

- small ZIP --> super large file (unreal cmd uncomp size)
- 2. small ZIP --> multiple ZIPs --> multiple ZIPs from each --> ...--> very large files
- 3. Infinite recursion (ZIP quine)
  <a href="http://research.swtch.com/zip">http://research.swtch.com/zip</a>
  (by Russ Cox)

# **Bonus - ZIP compression**

Usually DEFLATE (zlib), but also:

- Uncompressed (STORED)
- BZ2
- XZ
- WavPack
- (several others)

# THE END

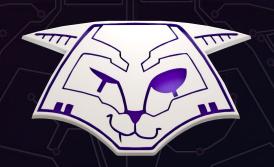

# Are there any easy questions?

(If there are only hard ones then I'm sorry, but we run out of time;>) P.S. We're hiring at Google - reach out to me if you're interested!

E-mail: gynvael@coldwind.pl Twitter: @gynvael YT: GynvaelEN

Blog: http://gynvael.coldwind.pl/ (Soon also: http://gynvael.live)